# Syllabus for Certificate Course in Computers **Syllabus for Certificate Course in Computers**

## $\bullet^{\bullet}_{\bullet} \bullet$ Learning Objectives **Learning Objectives**

The learning objectives of the course are:-The learning objectives of the course are:-

- $\checkmark$ Acquire knowledge of computers, its accessories and software accessories and software Acquire knowledge of computers, its
- $\vee$ computer Understand the fundamentals of a computer Understand the fundamentals of a
- $\sqrt{ }$ Acquire the skills of operating a computer Acquire the skills of operating a computer
- $\blacktriangledown$ teaching and learning skills Work with computers to enhance interactive teaching and learning skills Work with computers to enhance interactive
- $\vee$ PowerPoint and MS-Excel applications Develop basic skills in using MS-Word, PowerPoint and MS-Excel applications Develop basic skills in using MS-Word
- $\blacktriangledown$ Browse the internet for research purpose preparations and access information for lesson preparations and access information for lesson Browse the internet for research purpose

## ❖ Learning Outcomes **Learning Outcomes**

 The expected outcomes are: - The expected outcomes are:

- $\check{\mathbf{v}}$ software differentiate between hardware and Understand the functioning of a computer, software differentiate between hardware and Understand the functioning of a computer ,
- $\checkmark$ school library and financial transaction of the data of students as well as manage simple Apply the knowledge gained in processing library and financial transaction of the data of students as well as manage simple Apply the knowledge gained in processing
- $\blacktriangledown$ Manage access to digital resources in a computer enabled classroom computer enabled classroom Manage access to digital resources in a
- $\blacktriangledown$ and Internet for conduct of research Acquire skills in accessing world wide web and Internet for conduct of research Acquire skills in accessing world wide web

- ❖ Course Content & Lab Work  **(Max. Marks : 100 ) Course Content & Lab Work**  (Max. Marks: 100)
- (Max. Marks: 60) **Course Content (Max. Marks: 60) Course Content**

o

Unit I: Computer Fundamentals  **(Max. Marks: 15) Unit I: Computer Fundamentals**  (Max. Marks: 15)

i) Introduction to Computers i) Introduction to Computers

Software - System SW, Application SW ) Input/output/Storage/Processing devices, ii) Parts of Computers (Hardware -Software – System SW, Application SW ) Input/output/Storage/Processing devices, ii) Parts of Computers (Hardware -

iv) Applications of Computers iv) Applications of Computers

# **(Max. Marks: 15)**  Unit II: Introduction to Windows OS **Unit II: Introduction to Windows OS**  (Max. Marks: 15)

(ii) Utility & application of software Folders) (Desktop fundamentals, Programs, Files, (i) Brief introduction of Windows OS (ii) Utility & application of software (Desktop fundamentals, Programs, Files, (i) Brief introduction of Windows OS

Help and support utilities) (Paint, Notepad, Calculator, Control Panel, Help and support utilities) (Paint, Notepad, Calculator, Control Panel,

#### **(Max. Marks: 15)**  Unit III: MS Office tools (Max. Marks: 15) **Unit III: MS Office tools**

(iii) MS-PowerPoint (ii) MS-Excel (i) MS-Word (iii) MS-PowerPoint (ii) MS-Excel (i) MS-Word

# **(Max. Marks: 15) Unit IV** : (Max. Marks: 15) **Internet and its applications**

- i) Introduction to Internet Introduction to Internet
- $\equiv$ ii) Applications and Services of Internet Applications and Services of Internet

information browsing and searching internet tor (iii) Web Browsers and Search Engines information browsing and searching internet for (iii) Web Browsers and Search Engines -

emails iii) Creating e-mail Id, sending and receiving iii) Creating e-mail Id, sending and receiving

# $\ddot{\bullet}$ Lab Work (Max. Marks: 40) **Lab Work (Max. Marks : 40 )**

#### 1. MS Word: **1. MS Word:**

Agenda or Circulars and Mail Merge. lesson plan (v) Preparing time tables / (iii) preparing a resume (iv) preparing a learning materials - handouts, Agenda or Circulars and Mail Merge. lesson plan (v) Preparing time tables / (iii) preparing a resume (iv) preparing a learning materials – handouts, **(10 marks)** (i) Preparing a question paper, (ii) creating (i) Preparing a question paper, (ii) creating

#### **2** . **MS Excel:**

(i) Preparing students progress reports, (iv) execution of basic statistical functions. (ii) preparing a payroll, (iii) creating charts (iv) execution of basic statistical functions. (ii) preparing a payroll, (iii) creating charts (i) Preparing students progress reports, **(10 marks)**

# 3. MS Power Point: **3. MS Power Point:**

**(10 marks)** school topic, (ii) using multimedia features in (i) Preparing multimedia presentation on a a presentation. school topic, (ii) using multimedia features in (i) Preparing multimedia presentation on a

# 4. Internet and its applications: **4. Internet and its applications:**

receiving messages, (ii) downloading teaching, resource material for a topic of classroom (i) Creating an e-mail ID & sending and resource material for a topic of classroom receiving messages, (ii) downloading (i) Creating an e-mail ID & sending and

(iii) cataloguing any five websites related to a school education (10 marks) school education ( (iii) cataloguing any five websites related to a

# distribution **distribution**  Method of Evaluation & Marks **Method of Evaluation & Marks**

 $\cdot$ 

registered candidates have to qualify Distribution of marks is as under: each component separately. each component separately. registered candidates have to qualify internal assessment of lab work. All the internal assessment of lab work. All the the basis of written examination and the basis of written examination and Distribution of marks is as under: The candidates will be evaluated on The candidates will be evaluated on

# Internal Assessment: 40 marks **Internal Assessment: 40 marks**

<u>ड</u> inimum qualifying marks: **20**)

#### <u>ड</u> Written Examination: 60 marks **Written Examination: 60 marks**  inimum qualifying marks: **20**)

## ❖ Method of Grading **Method of Grading**

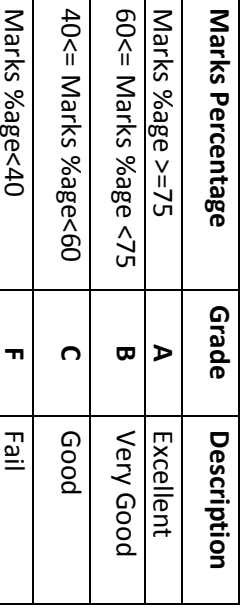